## CENG3420 Lab 2-2: LC-3b Simulator

#### **Wei Li**

Department of Computer Science and Engineering The Chinese University of Hong Kong

[wli@cse.cuhk.edu.hk](mailto:hgeng@cse.cuhk.edu.hk)

Spring 2020

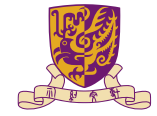

香港中文大學

The Chinese University of Hong Kong

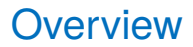

#### [Basis](#page-2-0)

[LC-3b Example: Count From 10 To 1](#page-5-0)

**[Tasks](#page-17-0)** 

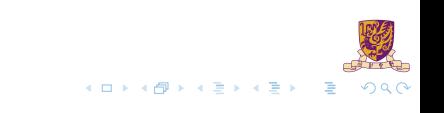

## <span id="page-2-0"></span>**Overview**

#### [Basis](#page-2-0)

[LC-3b Example: Count From 10 To 1](#page-5-0)

**[Tasks](#page-17-0)** 

メロトメ 伊 トメ 君 トメ 君 ト  $2990$ 重

## The Slides are self-contained? NO!

Do please refer to the following documents:

- ▶ [LC-3b-ISA.pdf](http://www.cse.cuhk.edu.hk/~byu/CENG3420/2019Spring/doc/LC-3b-ISA.pdf)
- ▶ [LC-3b-assembly.pdf](http://www.cse.cuhk.edu.hk/~byu/CENG3420/2019Spring/doc/LC-3b-assembly.pdf)

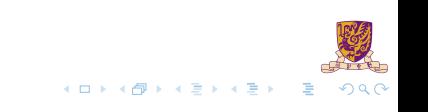

## **Notations**

#### DR

 $\blacktriangleright$  Destination register

LSHF(A,b)

- $\triangleright$  Shift A to the left by b bits
- If  $A = 111111111111111$ ,  $b = 5$
- Then LSHF $(A, b) = 1111111111100000$

MEM[addr]

 $\triangleright$  Word starting at the given memory address

setcc()

 $\triangleright$  Set condition codes N,  $\mathbb{Z}$ , P based on DR value

SEXT(A)

- $\triangleright$  Sign-extend A to 16 bits
- If  $A = 11 0000$ , SEXT(A) = 1111 1111 1111 0000

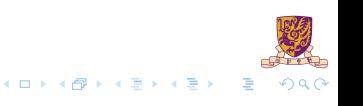

### <span id="page-5-0"></span>**Overview**

#### **[Basis](#page-2-0)**

#### [LC-3b Example: Count From 10 To 1](#page-5-0)

**[Tasks](#page-17-0)** 

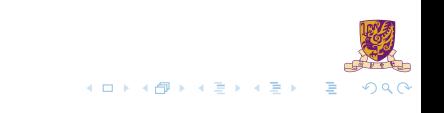

# LC-3b Example 2: Count from 10 to 1

count10.asm:

count10.cod:

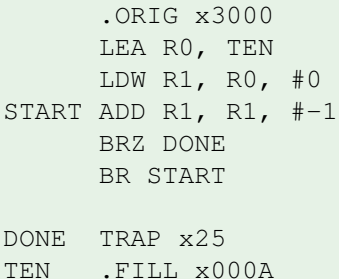

.END

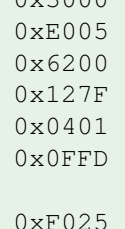

 $0 \times 000A$ 

 $0.72000$ 

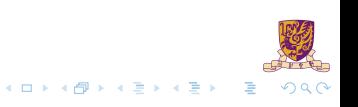

## LEA: Load Effective Address

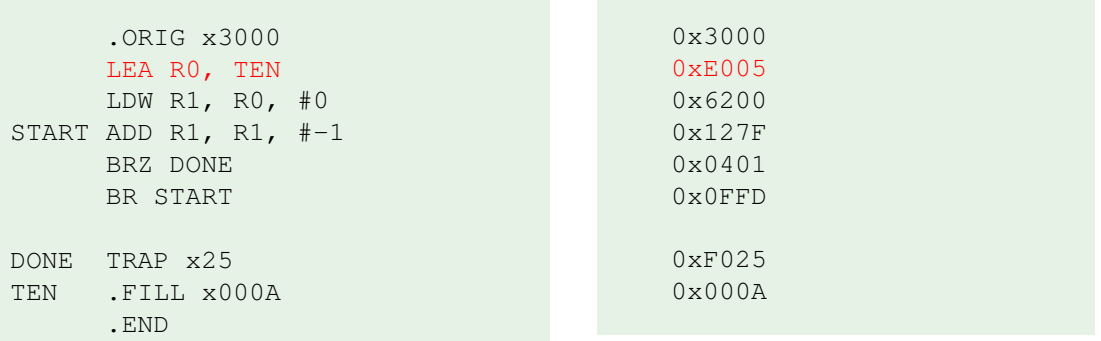

 $\triangleright$  0xE005  $\rightarrow$  1110 000 000000101

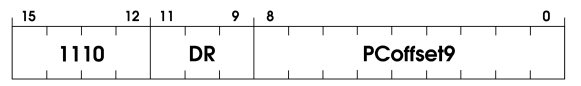

1. DR = PC + 2+ LSHF(SEXT(PCoffset9),1);

2. setcc();

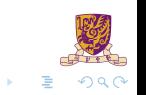

4 0 8

## LDW: Load Word

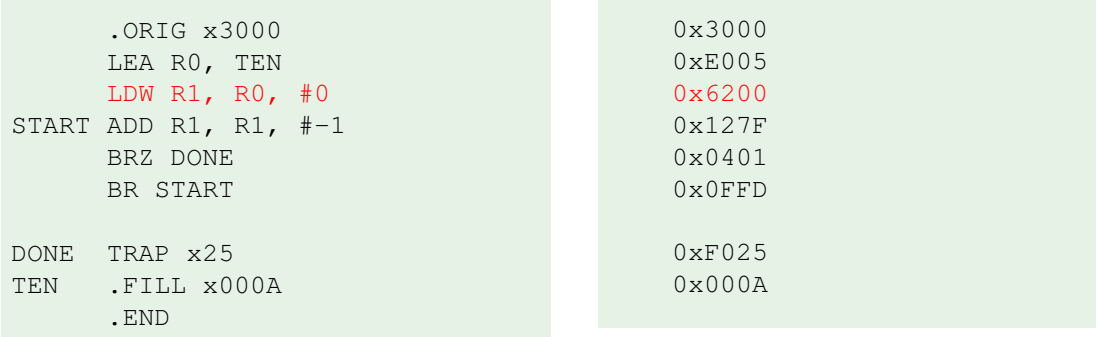

 $\triangleright$  0x6200  $\rightarrow$  0110 001 000 000000

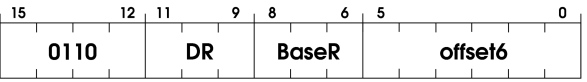

1. DR =  $MEM[BaseR + LSHF(SEXT(offset6), 1)]$ ;

2. setcc();

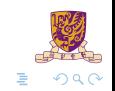

メロトメ 倒 トメ 君 トメ 君

## ADD: Addition

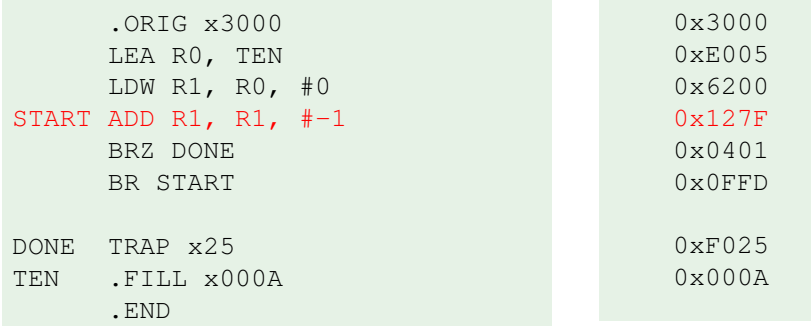

 $\triangleright$  0x127F  $\rightarrow$  0001 001 001 1 11111

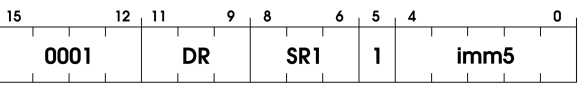

 $A \cap A \rightarrow A \cap A \rightarrow A \Rightarrow A \rightarrow A \Rightarrow$ 

E

 $299$ 

1. DR =  $SRI + SEXT(imm5)$ ;

2. setcc();

8 / 18

# Sample: Codes of Addition

```
461
462
            case 1: /* add, and */463
            case 5:
464
                DR = partVal(curlnstr, 11, 9);465
                SR1 = partVal(curlnstr, 8, 6);466
                if (partVal(curInstr, 5, 5)) /* imm5 */
467
468
                    imm5 = partVal(curlnstr, 4, 0);469
                    value = SEXT(imm5. 5:
470
                ł
471
                else
472
                ₹
473
                    SR2 = partVal(curlnstr, 2, 0);474
                    value = CURRENT_LATCHES.REGS[SR2];
475
476
                if (opCode == 1)477
478
                    NEXT_LATCHES.REGSFDR1 = Low16bits(CURRENT_LATCHES.REGSFSR11 + value):
479
480
                else if (opCode == 5)
481
482
                    NEXT_LATCHES.REGS[DR] = Low16bits(CURRENT_LATCHES.REGS[SR1] & value);
483
                ł
484
                setCC(NEXT_LATCHES.REGS[DR]);
485
                break;
```
 $\left\{ \begin{array}{ccc} 1 & 1 & 1 & 1 & 1 \end{array} \right\}$  ,  $\left\{ \begin{array}{ccc} 2 & 1 & 1 & 1 \end{array} \right\}$  ,  $\left\{ \begin{array}{ccc} 2 & 1 & 1 \end{array} \right\}$ 

 $QQ$ 

1. DR =  $SR1 + SEXT(imm5)$ ;

```
2. setcc();
```
## BR: Conditional Branch

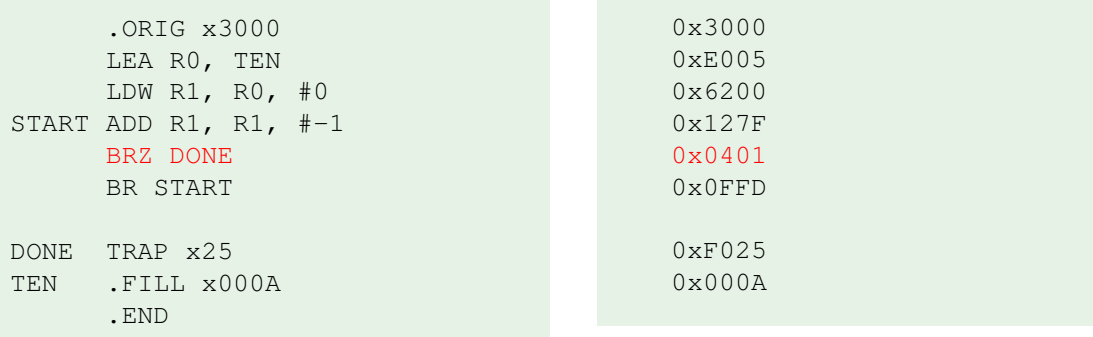

 $\triangleright$  0x0401  $\rightarrow$  0000 010 000000001

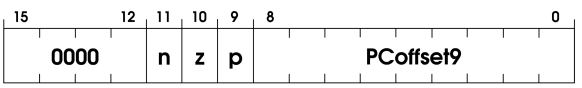

1. if (CURRENT LATCHES.Z) then:

2.  $PC = PC + 2 + LSHF(SEXT(PCoffset9), 1);$ 

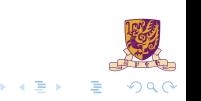

4. 0. 6. 4

## BR: Conditional Branch

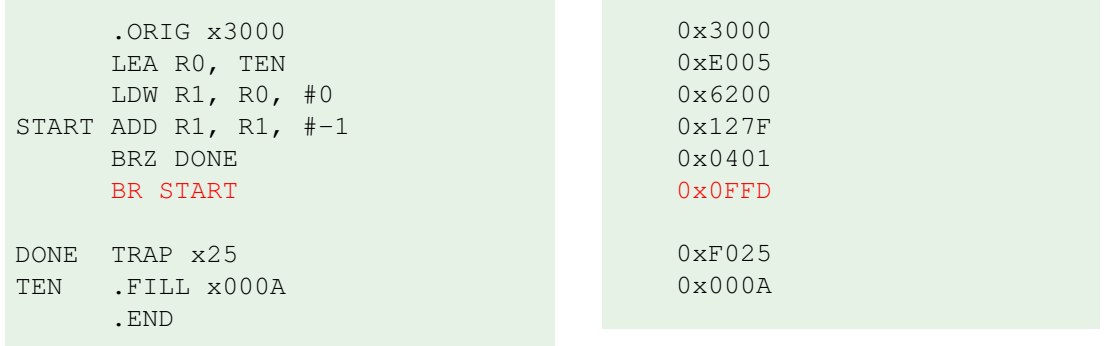

PCoffset9

◆ ロ ▶ ◆ 母

 $\mathbf{b} = \mathbf{d}$ 

 $\Omega$ 

1. if (CURRENT\_LATCHS.N || CURRENT\_LATCHES.Z || CURRENT\_LATCHES.P) then:

 $12 - 11 - 10$ 

 $n \mid z$ D

2. PC =  $PC + 2 + LSHF(SEXT(PCoffset9), 1);$ 

0000

 $\triangleright$  0x0FFD  $\rightarrow$  0000 111 111111101

#### TRAP x25: Halt

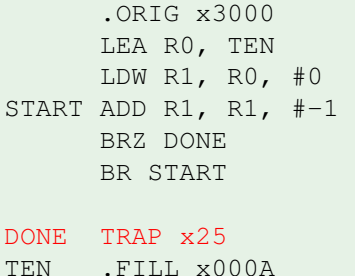

0x3000 0xE005 0x6200 0x127F 0x0401 0x0FFD

0xF025 0x000A

 $\triangleright$  0xF025  $\rightarrow$  1111 0000 00100101

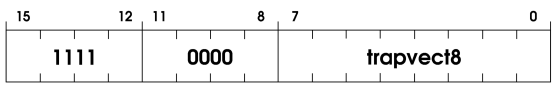

1.  $R7 = PC + 2;$ 

.END

2. PC =  $MEM[LSHF(ZEXT(trapvect8), 1)]$ ;

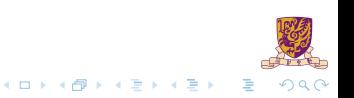

## Sample: Codes of TRAP x25

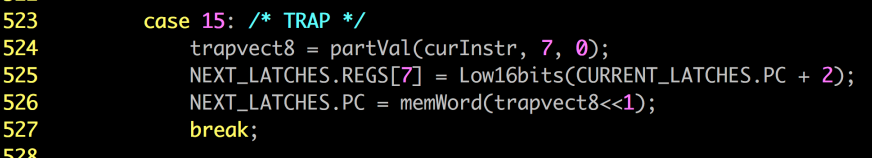

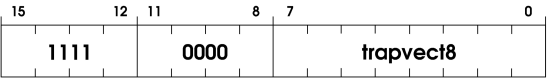

1.  $R7 = PC + 2;$ 

2. PC =  $MEM[LSHF(ZEXT(trapvect8), 1)]$ ;

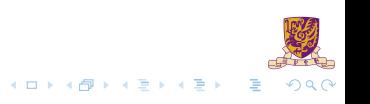

## Sample: Codes of LDB and STB

**LDB:**(Load Byte)

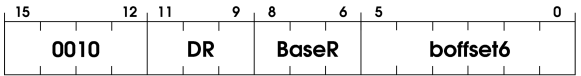

- 1. DR =  $SEXT(mem[BaseR + SEXT(boffset6)])$
- 2. setcc()

**STB:**(Store Byte)

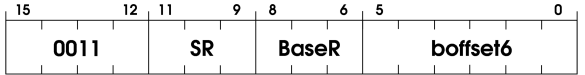

 $\triangleright \text{mem}[\text{BaseR} + \text{SEXT}(\text{boffset6})] = \text{SR}[7:0]$ 

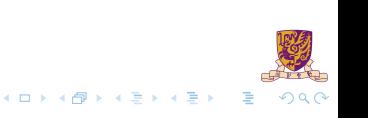

# Special treatment of LDB and STB!

**The LDB/STB structure is different based on your SID**

**SID with even ending: LDB structure is different!**

- 1. **Orig:** DR: 9-11, BaseR: 6-8;
- 2. **In CENG3420:** DR: 6-8, BaseR: 9-11;

**SID with odd ending: STB structure is different!**

- 1. **Orig:** SR: 9-11, BaseR: 6-8;
- 2. **In CENG3420:** SR: 6-8, BaseR: 9-11;

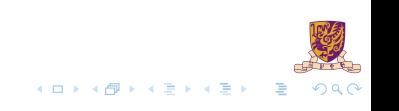

## <span id="page-17-0"></span>**Overview**

**[Basis](#page-2-0)** 

[LC-3b Example: Count From 10 To 1](#page-5-0)

**[Tasks](#page-17-0)** 

メロトメ 伊 トメ 君 トメ 君 ト  $2990$ 重

#### Implement SEXT() & setCC() functions

- $\blacktriangleright$  Parse LDW, BR instructions
- **Parse LDB, STB instructions**

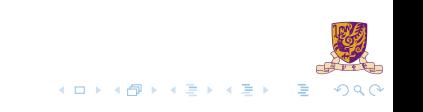

- $\triangleright$  You can refer to the implementation of LEA
- ▶ Note on the different LDB/STB structure for students with different SID

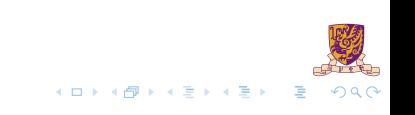

# Example: toupper2.cod & run 10 & rdump

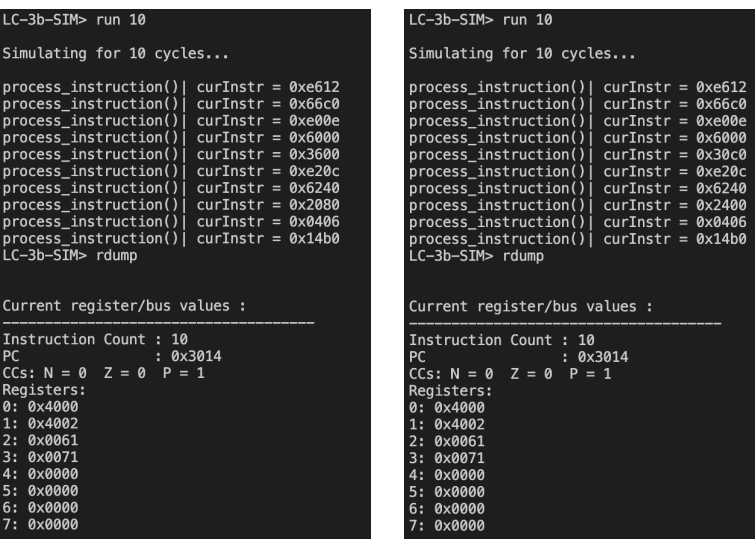

even case (left) & odd case (right)

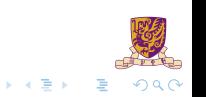

 $+$   $+$   $+$   $-$